#### **Fifa 22 Nulled [Win/Mac]**

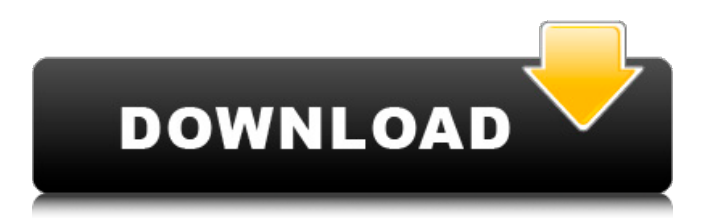

"Its processing and self-evolution have allowed us to add more depth to the game," says Brown. "More than ever, it is an accurate simulation of the players, the ball and the game. It is a true football product, not just a football game." A number of improvements have also been made to FIFA's player models, including the player avatar, players' individual physical qualities such as agility, power, speed, and balance. Furthermore, the engine model has been enhanced to reflect a more natural feeling of the movement of the players, making the ball behave realistically. FIFA 20 was released globally on PlayStation 4 on October 27th, 2019; FIFA 21 was released on PlayStation 3, PlayStation 4, Xbox 360, PlayStation Vita and Xbox One on November 9th, 2018; FIFA 19 was released on PlayStation 4, PlayStation 3, Xbox 360, Xbox One and Windows PC on August 23rd, 2018; and FIFA 18 was released globally on PlayStation 3, PlayStation 4, Xbox 360, PlayStation Vita and Xbox One on September 22nd, 2017.Q: How to reproduce 2D vertical lines in Illustrator? I'm drawing 2D vertical lines, and I've figured out how to get them in the correct position and the correct width, but when I use the Pathfinder to unite the 2 lines, the lines get messed up (black at the top - see image) When I use "Unite" the lines get separated again (red lines). How can I get the uniting process to work right? A: What is happening is that your straight lines are being modified by the top points of the Pathfinder to create a closed path. When you Unite, the 2 lines are no longer closed, so you get a flattened line shape. You need to break apart the closed path first then use Unite. If you select both lines and use the convert to straighten tool, they will be converted to a straight line. There's also an easy way to do this by holding down the Alt key and drawing a straight line. If you want to use the vertical rulers you can either right click on the ruler to get the convert to straight line tool or use the direct selection tool (I'm not sure what you're using to select the straight lines) Q: How do i configure my site in IIS to work with a Windows domain? I

#### **Fifa 22 Features Key:**

- Create Your Ultimate Team
- Jump into Your Career
- Improve Your Skills

# **Create Your Ultimate Team:**

The game features create-a-player, which makes it easy to create a player, then customize that player's traits, skills, attributes, playing style, and appearance.

# **Jump into Your Career:**

As with Ultimate Team, create-a-player means you've got the option of creating the player you want or customize your favourite players. You can also create a squad based on your club's playing style.

# **Improve Your Skills:**

This is built upon Ultimate Team, which sees you get feedback from your chosen players based on the way you play, so you can improve your abilities. Data from Fifa games is also used to ensure the best stats and attributes are used.

#### **Over 250,000 players every month, have now upgraded their FIFA account to 9.99 Euros.**

## **Key Features of creating your Ultimate Team**

- Pick Your Teams
- Create Your Ultimate Team
- Customise your Ultimate Team
- Buy Players & Kits

## **Key Features of In Your Head Career mode**

- Create A Player
- Create Your Game Style
- Customise Your Team
- FIFA Game App

### **Key Features of Ultimate Team Pro**

- Create A Player
- Create Your Ultimate Team
- Customise Your Ultimate Team
- Fill Your Stadium With Fans
- Customise Your Team Tab

#### **Fifa 22 Crack + Keygen For (LifeTime) [Win/Mac]**

EA SPORTS FIFA 2K20 will be out shortly on the Xbox One, PlayStation®4 Computer Entertainment System and Windows PC platforms. All platforms will contain the same features and content. It will be available in North America on September 24, in Europe on September 28 and in Latin America on September 29. For more information, see www.ea.com/fifa/fifa-2k20 FIFA 2K20 FIFA 2K20 - Powered by Football™ The Authentic Experience FIFA 2K20 includes a complete set of licensed clubs, legends, national teams, authentic stadiums, authentic fan and player chants, day-night celebrations and more than 55,000 customisable player and team attributes. Powered by Football™, FIFA 2K20 will give players unprecedented control over the ball and how they play, as well as more flexible character customisation to inspire creative play. The Real Deal FIFA 2K20 is built on technology that meets or exceeds that found on the PC and consoles. Platform Windows | Xbox One | PlayStation®4 What is FIFA? EA SPORTS FIFA 2K20 will be out shortly on the Xbox One, PlayStation®4 Computer Entertainment System and Windows PC platforms. All platforms will contain the same features and content. It will be available in North America on September 24, in Europe on September 28 and in Latin America on September 29. For more information, see www.ea.com/fifa/fifa-2k20 "FIFA has a long tradition of creating football games that allow players to play and enjoy real football in an immersive and fun manner," said David Rutter, Senior Producer at EA Canada. "We're excited to bring the highest quality FIFA to the PlayStation®4 and Xbox One platforms." Building on its industry-leading authenticity, FIFA 2K20 contains a complete set of licensed clubs, legends, national teams, authentic stadiums, authentic fan and player chants, day-night celebrations and more than 55,000 customisable player and team attributes. Players can build out their Ultimate Teams from their favourite clubs and fans, and take them on in FIFA Ultimate Team™ leagues or via custom matches. Players also have the opportunity to create their own custom tournaments within FIFA Ultimate Team™. The FIFA 2K20 experience will include an all-new Live Season Player Experience that lets you share bc9d6d6daa

### **Fifa 22 Crack + Activation Code Download For Windows**

Key Features: Unlimited Draft, Customise your Ultimate Team with authentic players such as Cristiano Ronaldo and Lionel Messi. After you've built your team, you can use your Ultimate Team to compete against your friends via local and online multiplayer. Play Online through Game Pass (for FIFA Points) New Career Mode – GameCenter & Career Highlights Championship Manager -Take your chance in the ultimate managerial challenge to take a club to the very top. Play with or against other FIFA managers with various challenges and leagues, and see if you have what it takes to be crowned the best manager in the world. Ultimate Team – FREE UNLIMITED SPEND Expand your collection of over 800 authentic players to take your team to new heights, as well as compete against your friends in Player Career, Time Attack, and much more FUT Draft – FREE UNLIMITED SPEND Build your dream squad of 12 players and get your club ready for the season ahead. Challenge your friends in FUT Draft and see who can make the most moves in a single game Matchday – FREE UNLIMITED SPEND Pick your XI from over 500 players, and take to the field in a challenging match against rival managers. Go head to head in weekly and monthly matches, and take on all of your friends via Game Center FIFA Ultimate Team Manager – FREE UNLIMITED SPEND Create your own dream team to compete against players around the world in a single game, including the likes of Ronaldo and Messi. Play against up to 11 other FIFA Ultimate Team Manager players via Game Center and take on your friends in a new and exciting way GOAT - FREE UNLIMITED SPEND Goat is an all-new mode that makes you play against other FIFA players in a series of single-match games. Build your dream team in a bid to become the best in the world. To play, you must have a Game Pass membership that can be obtained by subscribing to FIFA Ultimate Team. Upon download, you will be required to create an EA Account and install the EA Account Manager. You will then be able to sign in to your EA Account to activate FIFA Ultimate Team. We strongly advise that you create an EA Account in order to enjoy all of the benefits of the FIFA Ultimate Team experience. We also recommend that you download and install the EA Account Manager to enjoy even more great experiences with EA. We highly recommend that you consider subscribing

#### **What's new:**

- **Introducing "HyperMotion Technology" in FIFA 22, play a complete, high-intensity football match with data generated from motion capture suits worn by real-life players. The data, collected throughout the match, is used to power gameplay.**
- **Introducing leagues to the EASL in FIFA 22, as well as the MLS to the UEFA in Ultimate Team.**
- **Also introducing unique player traits to PES 2017 – Benissimo, Nameless, or Inscrutable, and Old Teddy in Ultimate Team.**
- **Additions, modifications, and fixes to the ball physics and animation.**
- **New and improved FIFA Ultimate Team modes including the all-new Team of the Week.**
- **Introducing FIFA Euro 2017 to the Lycamobile SPORTS connected hobby range in the Lycamobile SPORTS app in July.**
- **PES 2017 is being upgraded for the first time, and the game will be available in Australia and New Zealand as well as the rest of the world, in September.**
- **The Football Manager Collection will return in September for Xbox One and PS4.**
- **FIFA 22 and PES 2017 features will be playable in gaming cafes in a limited time around the release date, in November.**

### **Free Fifa 22 Crack + For PC [April-2022]**

FIFA is the world's leading club game, and EA SPORTS FIFA is the most authentic way to play. Play live with friends in all-new FIFA Ultimate Team™ modes, or try out new head-to-head and solo modes, and forge your own story in FIFA Story Mode. Whether you're a pro or a fan, there's something for everyone in FIFA. FIFA Ultimate Team™. Photo Courtesy EA Sports. FIFA Ultimate Team™ (FUT) is the ultimate soccer collection. Each team in FUT features an authentic roster, and you'll be able to play solo or with friends, create your own team and share your adventures with the world online. With in-game items that can be earned, traded or purchased, you'll build and customize your team, and then try to dominate the competition. Become a legend in an all-new exclusive story mode, and fully customize your experience with a wealth of gameplay features for FIFA Ultimate Team™. FIFA Ultimate Team™. The experience you can't live without. Roster of Legends. Of all the things that make FIFA the world's leading club soccer game, the game's epic roster of licensed legends is the best. Built and designed to ensure players can truly become the legends they are, each team in FIFA boasts a collection of some of the world's most iconic players from history. Become the best team in the world using the game's authentic, licensed rosters. In-Game Items. Build your dream team with over 75 current and classic in-game items, each with its own set of attributes that can be changed at any time. Create Your Own Team. Take control of your very own football club, bringing the game to life with over 1,000 customization options. Make a statement when building your team. In-Game Matchday. Choose from 11 competitions, from the U-20 World Cup to the Russian Premier League, each with their own set of rules. Earn points during in-game matches, and use them to build your own path to glory. Powered by Football. Play the world's best football and soccer game that takes you from pitch to pitch, capturing the pure beauty of the sport. FIFA is designed to be the most authentic experience possible, so the game is built from the ground up for accuracy and realism. EA SPORTS FIFA has been the most authentic soccer game for more than 20 years, and it's easy to see why. Take some incredible in-game screenshots

#### **How To Install and Crack Fifa 22:**

- **Open "Diliger" folder and copy the file "v22\_d4rk\_1.0.0.ea0y.rpf" to the "Diliger-Pac" folder of FIFA 22 installed folder.**
- **Open "Delognor\_r0u2k0.rpf" file and copy the file "delognor" to the "Delognor-Pac" folder of FIFA 22 installed folder.**
- **First press the Ctrl and Shift keys together. Then, click "Start" button.**
- **Wait until the console loads in a black screen.**
- **Press the "A" button to create a new desktop shortcut to this file, right click for menu and "properties."**

### **System Requirements:**

OS: Windows 7, 8 or Windows 10 (64-bit) Processor: 1 GHz CPU (dual core is recommended) Memory: 1 GB RAM (2 GB is recommended) Graphics: OpenGL 2.0-compatible video card (Intel HD Graphics (or similar) is sufficient) Hard Drive: 10 GB free space Sound card: OpenAL is supported with a dummy output device. Input devices: Keyboard & Mouse Additional Notes: After launching the game, you can optionally launch

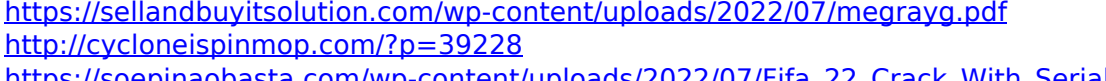

- Serial Number .pdf <https://l1.intimlobnja.ru/wp-content/uploads/2022/07/amerelis.pdf>
- <http://rootwordsmusic.com/2022/07/05/fifa-22-keygen-crack-serial-key/>
- [https://bisnisruli.com/wp-content/uploads/2022/07/Fifa\\_22-12.pdf](https://bisnisruli.com/wp-content/uploads/2022/07/Fifa_22-12.pdf)
- <https://alafdaljo.com/wp-content/uploads/2022/07/revewalt.pdf>
- [http://ice-aec.com/wp-content/uploads/2022/07/Fifa\\_22\\_With\\_Key\\_Free.pdf](http://ice-aec.com/wp-content/uploads/2022/07/Fifa_22_With_Key_Free.pdf)
- <https://easytipsforhealth.com/fifa-22-crack-mega-activation-x64-latest/>
- [https://theborejan.com/fifa-22-keygen-crack-serial-key-activator-download-pc-windows-](https://theborejan.com/fifa-22-keygen-crack-serial-key-activator-download-pc-windows-updated-2022/)

[updated-2022/](https://theborejan.com/fifa-22-keygen-crack-serial-key-activator-download-pc-windows-updated-2022/)

[https://lawnsaverproducts.com/wp-](https://lawnsaverproducts.com/wp-content/uploads/2022/07/Fifa_22_Hacked__Free_Download_WinMac.pdf)

[content/uploads/2022/07/Fifa\\_22\\_Hacked\\_\\_Free\\_Download\\_WinMac.pdf](https://lawnsaverproducts.com/wp-content/uploads/2022/07/Fifa_22_Hacked__Free_Download_WinMac.pdf)

<https://thai-news.net/2022/07/06/fifa-22-serial-number-free-3264bit-april-2022/>

<https://canhotrongmo.com/fifa-22-keygen-keygen-free-download-for-windows/>

<https://www.chiesacristiana.eu/2022/07/05/fifa-22-crack-keygen-with-registration-code-win-mac/> <https://lachouettepicerie.com/wp-content/uploads/2022/07/rowyfran.pdf>

- [https://lachouettepicerie.com/wp-content/uploads/2022/07/Fifa\\_22-6.pdf](https://lachouettepicerie.com/wp-content/uploads/2022/07/Fifa_22-6.pdf)
- <https://financetalk.ltd/fifa-22-crack-mega-download/>
- <https://aboe.vet.br/advert/fifa-22-serial-key-for-pc/>

[http://inventnet.net/advert/fifa-22-product-key-and-xforce-keygen-free-download-win-mac](http://inventnet.net/advert/fifa-22-product-key-and-xforce-keygen-free-download-win-mac-updated-2022/)[updated-2022/](http://inventnet.net/advert/fifa-22-product-key-and-xforce-keygen-free-download-win-mac-updated-2022/)

<https://khaosod.us/classified/advert/fifa-22-crack-mega-with-registration-code-latest-2022/>